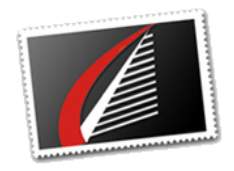

# **Microsoft SQL Server on Linux: Getting Started**

This article will be the first in a series that discusses installing and running Microsoft SQL Server on Linux, in both physical and virtualized worlds. In this first article, we will be discussing some Linux basics to help get SQL Server admins who need a basic understanding of Linux up and going. Prior to installing Microsoft SQL Server on Linux, there are several basics that need to be understood before a few important decisions can be made.

[READ MORE](http://houseofbrick.com/microsoft-sql-server-on-linux-getting-started/)

### **Share Your Insights**

Help us validate the database related wants and needs of our clients and identify trends in the industry by completing a short survey.

**Complete the survey in five minutes.**

[START NOW](https://www.surveymonkey.com/r/HoBTrends)

#### **Cloning an Oracle Home**

One common Oracle DBA problem is migrating to new hardware. Typically, the Oracle database will be moved to new hardware, either on the same, or an upgraded version, of the same operating system. When moving a database, a DBA should take care to minimize the potential issues in this move, and a standard task is to make sure that the Oracle database is the exact same version on both the old and new server.

[READ MORE](http://houseofbrick.com/cloning-an-oracle-home/)

# **Microsoft SQL Server on Linux: OS Installation Red Hat**

This is part two of an ongoing series discussing the installation and configuration of SQL Server on Linux. Technically this is part 2a, and there will be parts 2b and 2c covering the installation of Ubuntu and SUSE as well.

[READ MORE](http://houseofbrick.com/microsoft-sql-server-on-linux-os-installation-red-hat/)

# **[Upcoming Events](http://houseofbrick.com/about-hob/news-and-events/)**

**[re:INVENT 2018](https://reinvent.awsevents.com/)**

November 26 – 30, 2018 Las Vegas, Nevada

Las Vegas, Nevada **[VMworld Europe 2018](https://www.vmworld.com/en/europe/index.html)** November  $5 - 8$ , 2018

**[VMworld US 2018](https://www.vmworld.com/en/us/index.html)** August 26 – 28, 2018

Barcelona, Spain

#### **Industry News**

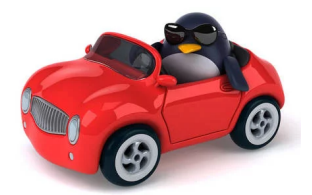

### **Microsoft's most popular SQL Server product runs on Linux**

Yes, you read that right

[Read more](https://www.theregister.co.uk/2018/05/08/microsoft_linux_sql_server/) www.theregister.co.uk

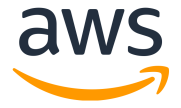

## **Introducing Optimize CPUs for Amazon EC2 Instances**

Customers running database workloads like Oracle and SQL Server on EC2 today want high memory, storage, and I/O bandwidth but do not require a high vCPU count since these workloads are rarely compute-bound. Memory-optimized instance families such ...

[Read more](https://aws.amazon.com/about-aws/whats-new/2018/05/introducing-optimize-cpus-for-amazon-ec2-instances/) aws.amazon.com

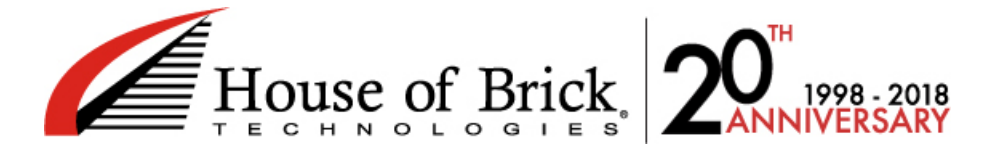

[HOME](http://houseofbrick.com/) | [BLOG](http://houseofbrick.com/blog/) | [ABOUT](http://houseofbrick.com/about-hob/) | [CONTACT](http://houseofbrick.com/contact/)

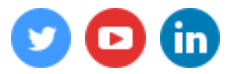

[Oracle Services](http://houseofbrick.com/expert-services/oracle/) | [SQL Server Services](http://houseofbrick.com/expert-services/microsoft/) | [Newsletter Archive](http://houseofbrick.com/resources/newsletters/newsletter-archive/) | [Resources](http://houseofbrick.com/resources/) | [About HoB](http://houseofbrick.com/about-hob/)